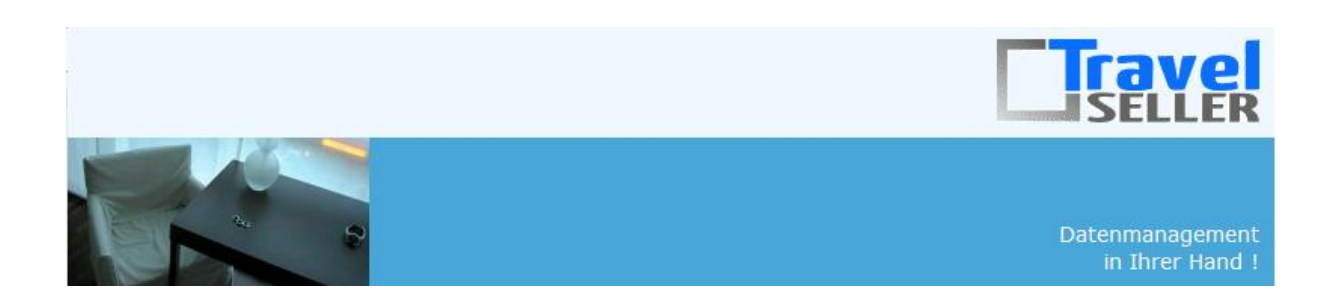

Sehr geehrte Mandanten,

der sechsundzwanzigste Newsletter informiert sie über die neuesten Entwicklungen. Alle Neuerungen finden sie auch hier: [Link zur TS-Doku News](http://www.travelseller.net/wiki/doku.php?id=news) Der aktuellste Eintrag wird ganz oben in den einzelnen Modulen angezeigt.

**Folgende Features und Möglichkeiten sind für alle TS Mandanten ab sofort nutzbar.**

**--- Buchungen---**

**1. Statistik:Umsatz nach Kunden: Eine Filterung nach Buchungs-, An- und Abreisedatum sowie Kundenid und Kundennummer ist möglich.**

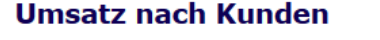

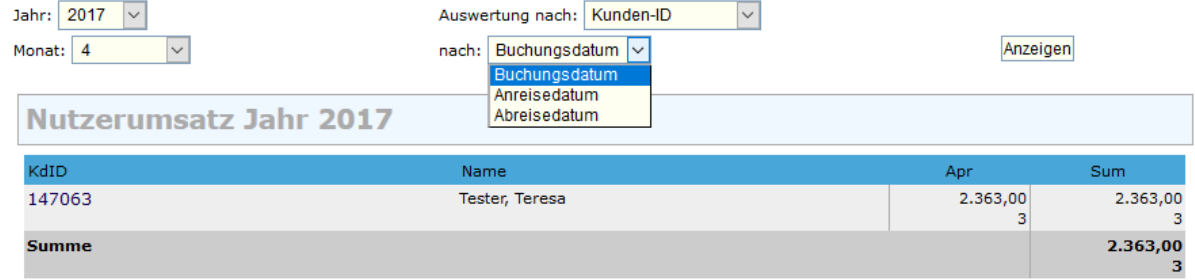

CSV-Export

**2. Buchungen:Exportvoreinstellungen: Die Einträge in den Feldern Kundeninfo und Hotelinfo können nun exportiert werden.**

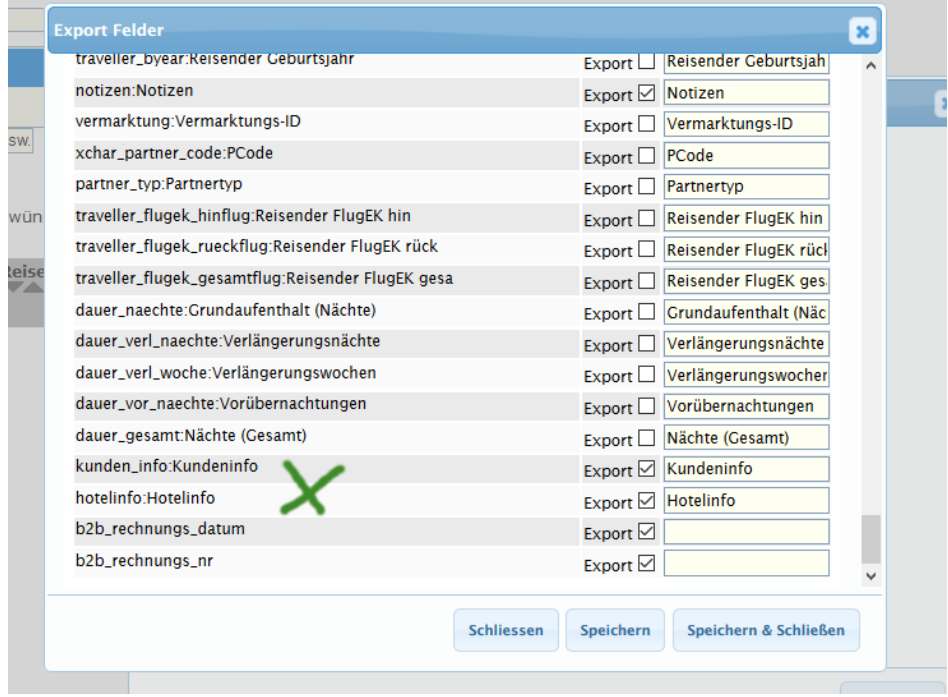

[Link zur TS-Doku](http://www.travelseller.net/wiki/doku.php?id=travelseller:buchungsverwaltung:listen:buchungsliste#export_der_buchungsliste)

**3. Statistik:Produktumsatz: Die Ansicht wurde auf Umsatz und Ertrag DB1 bis DB3 erweitert und eine Druckfunktion geschaffen.**

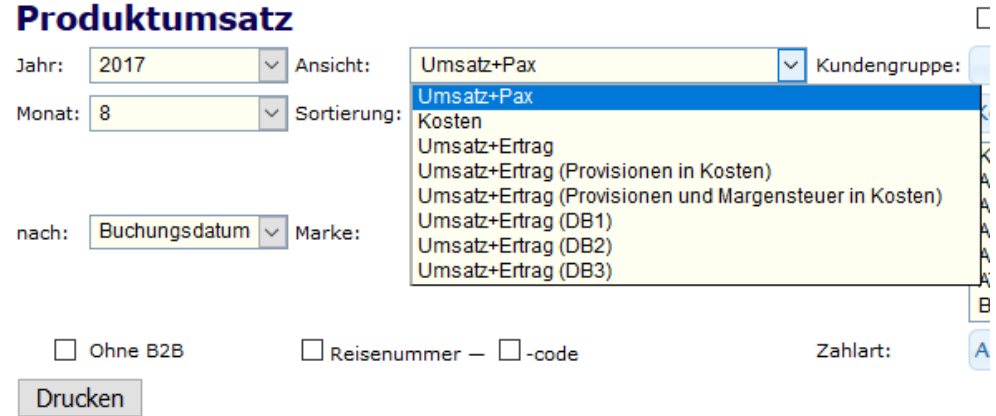

#### **--- Reise ---**

### **4. Reise:Varianten: Die Varianten können ab sofort auch den Ort der Reise überschreiben. (Haken in Varianten-Config 2)**

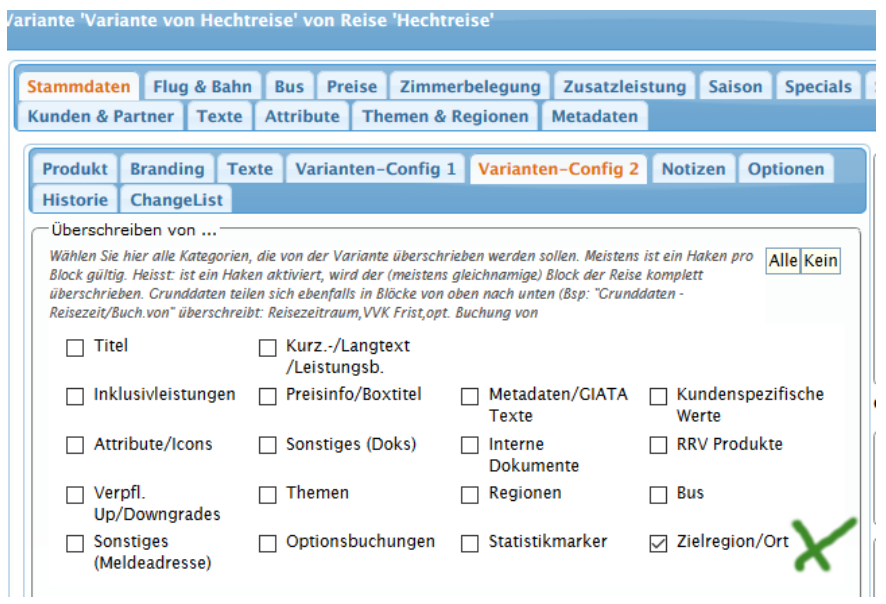

# [Link zur TS-Dok](http://www.travelseller.net/wiki/doku.php?id=travelseller:reiseverwaltung:reisen:stammdaten:varianten#varianten_bearbeiten)

# **5. Reise:Übernachtungsart:Vollpension light ist als neuer Verpflegungstyp auswählbar.**

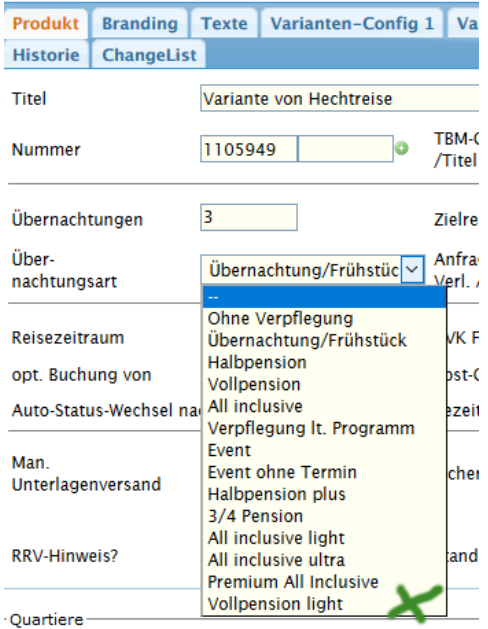

**6. Reiseliste:Filter:Die Reisen können nach Statistikmarker gefiltert werden.**

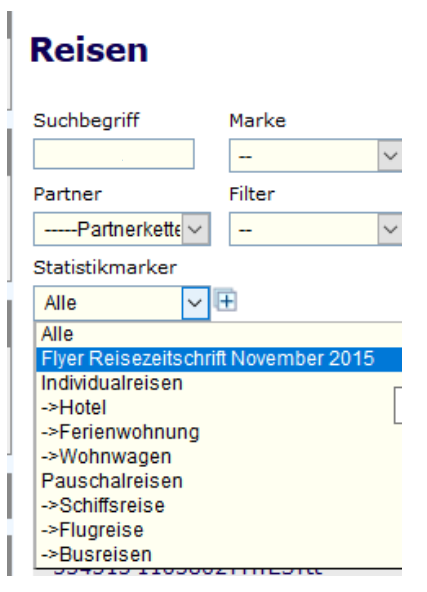

[Link zur TS-Doku](http://www.travelseller.net/wiki/doku.php?id=travelseller:reiseverwaltung:reisen:reiseliste)

**--- Newsletter---**

#### **7.Sperrliste: Die Sperrliste kann nun exportiert werden.**

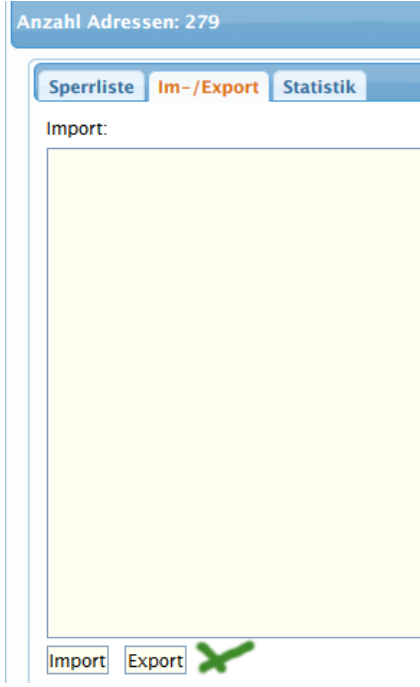

**--- System---**

**8. System:Benutzer: Unter Buchungen gibt es jetzt die Möglichkeit, einem Nutzer das Recht zum bearbeiten von Buchungsrechnungspositionen zu geben. (detach)**

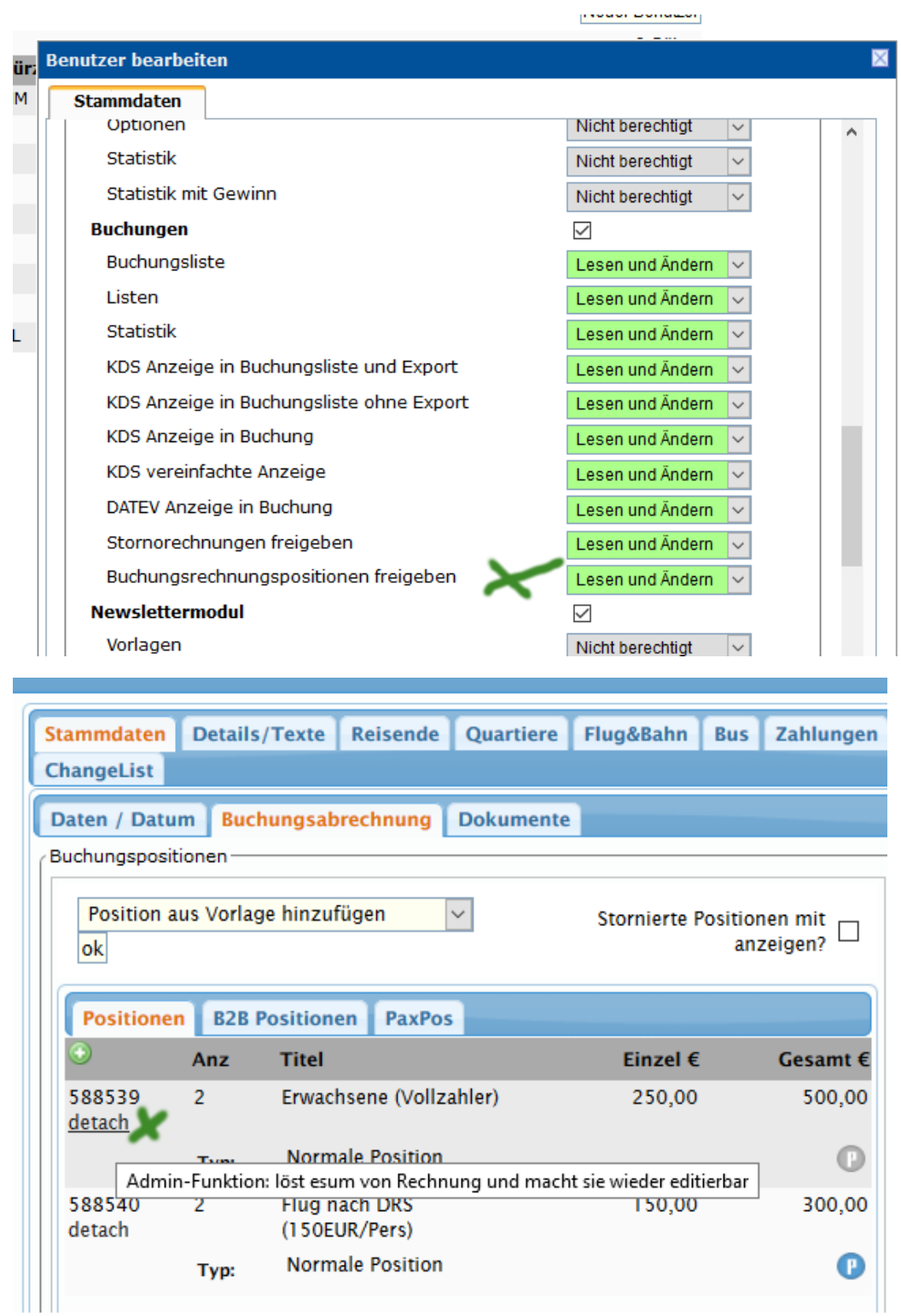

**--- Allgemein---**

**9. Autoroutinen: Der TS Mandant erhält eine Mail wenn Zusatzleistungscodes aufgebraucht werden .**

Aktuell wird bei 5 Codes oder weniger eine Mail an den TS Betreiber geschickt.

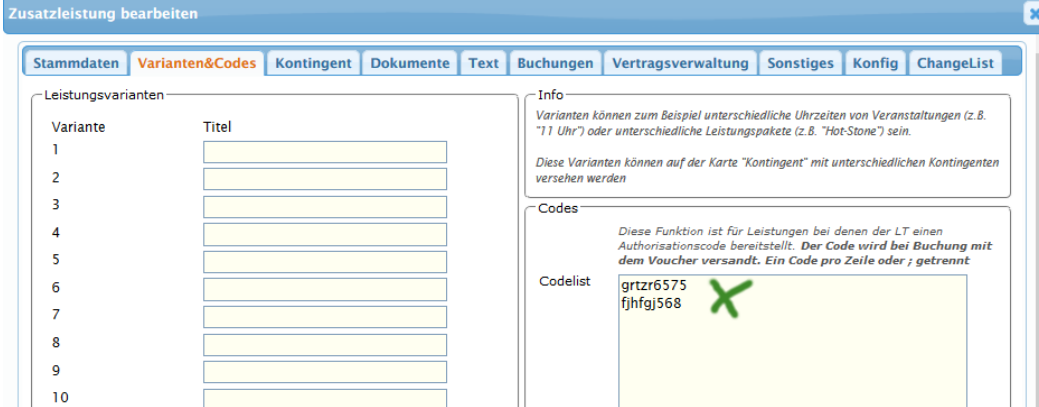

[Link zur TS-Doku](http://www.travelseller.net/wiki/doku.php?id=travelseller:autoroutinen)

**--- Extras - Umfragen---**

**10. Extras:Umfragen: Umfragen für Buchungen werden nicht mehr an Kunden geschickt, wenn bei diesem die Mailprinteradresse hinterlegt ist. (Postversand)**

[Link zur TS-Doku](http://www.travelseller.net/wiki/doku.php?id=travelseller:buchungsverwaltung:listen:maildrucker)

Mit freundlichen Grüßen Ihr Travelseller-Team

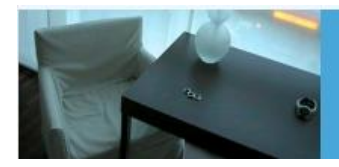

Support-Telefon:

0351-418 906 50 (Mo-Fr. 9-18 Uhr)